## **ESTADO DE SANTA CATARINA** PREFEITURA MUNICIPAL UNIAO DO OESTE

CNPJ: 78 505 591/0001 46 AVENIDA SÃO LUIZ, 531 C.E.P. 89845-000 União do Oeste SC

## **TOMADA DE PREÇO** Nr.: 71/2019 - TP

Processo Administrativo: 71/2019 Processo de Licitação: 71/2019 Data do Processo: 08/10/2019

Folha: 1/1

## TERMO DE HOMOLOGAÇÃO DE PROCESSO LICITATÓRIO

O(a) Prefeito Municipal, CELSO MATIELLO, no uso das atribuições que lhe são conferidas pela legislação em vigor, especialmente pela Lei Nr. 8.666/93 e alterações posteriores, a vista do parecer conclusivo exarado pela Comissão de Licitações, resolve

01 - HOMOLOGAR a presente Licitação nestes termos:

- a) Processo Nr.: 71/2019
- b) Licitação Nr.: 71/2019-TP
- c) Modalidade:
- Tomada de Preço p/ Obras e Serv. Engenharia
- d) Data Homologação: 31/10/2019
- EXECUÇÃO DE OBRA DE CONSTRUÇÃO DE BARRACÃO EM ESTRUTURA PRÉ-MOLDADA, COM<br>ÁREA DE 623,95 Mª, SITO ANEXO A SC-159, SAÍDA PARA JARDINÓPOLIS LINHA GRUTA, UNIÃO DO<br>OESTE SC. COM FORNECIMENTO DE MATERIAL E MÃO DE OBRA DE ACO e) Objeto da Licitação FINANCEIRO EPLANILHA QUANTITATIVA E ORÇAMENTÁRIA CONTIDAS NO EDITAL.

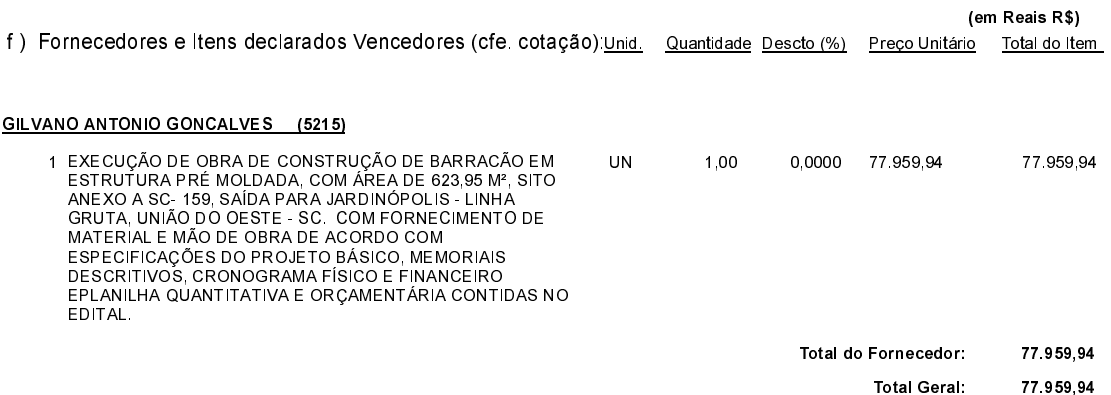

União do Oeste, 31 de Outubro de 2019.